## **Resultados**

## **Información del evento WildRacing Albacete**

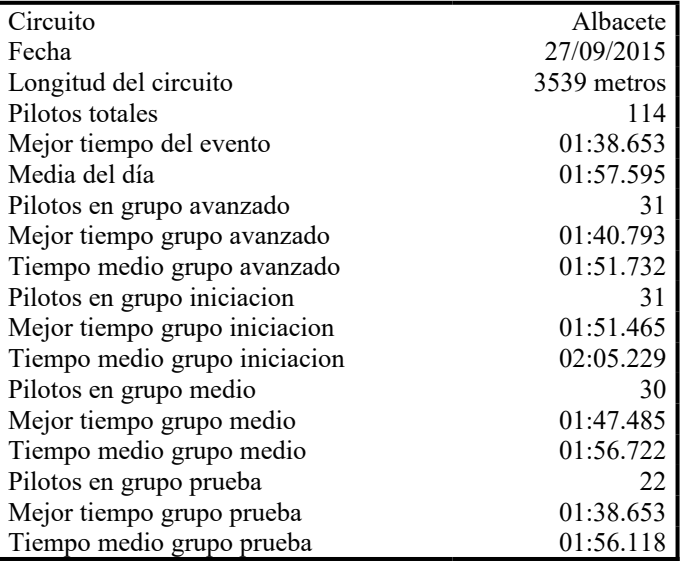

## **Resultados por mejor vuelta**

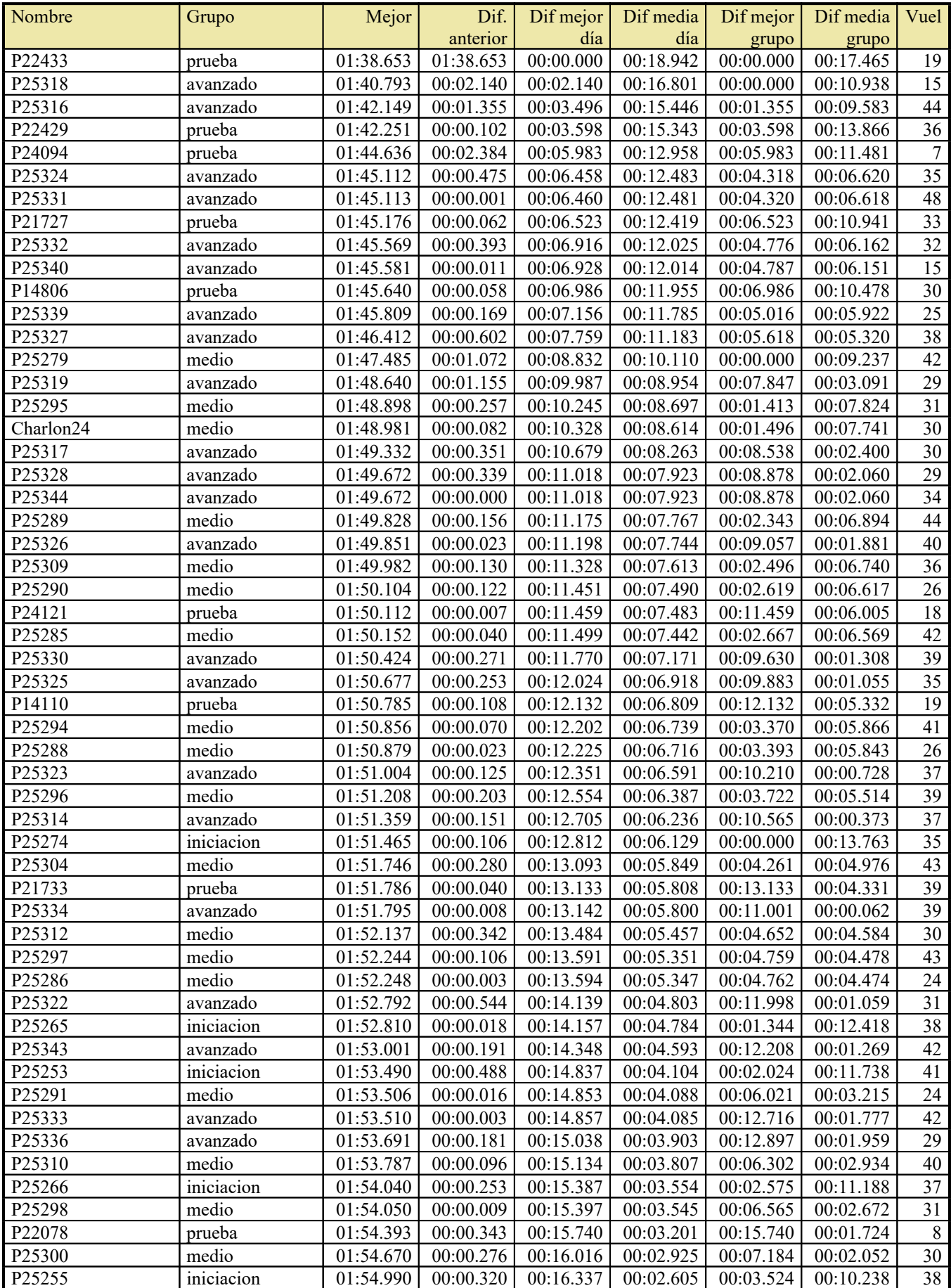

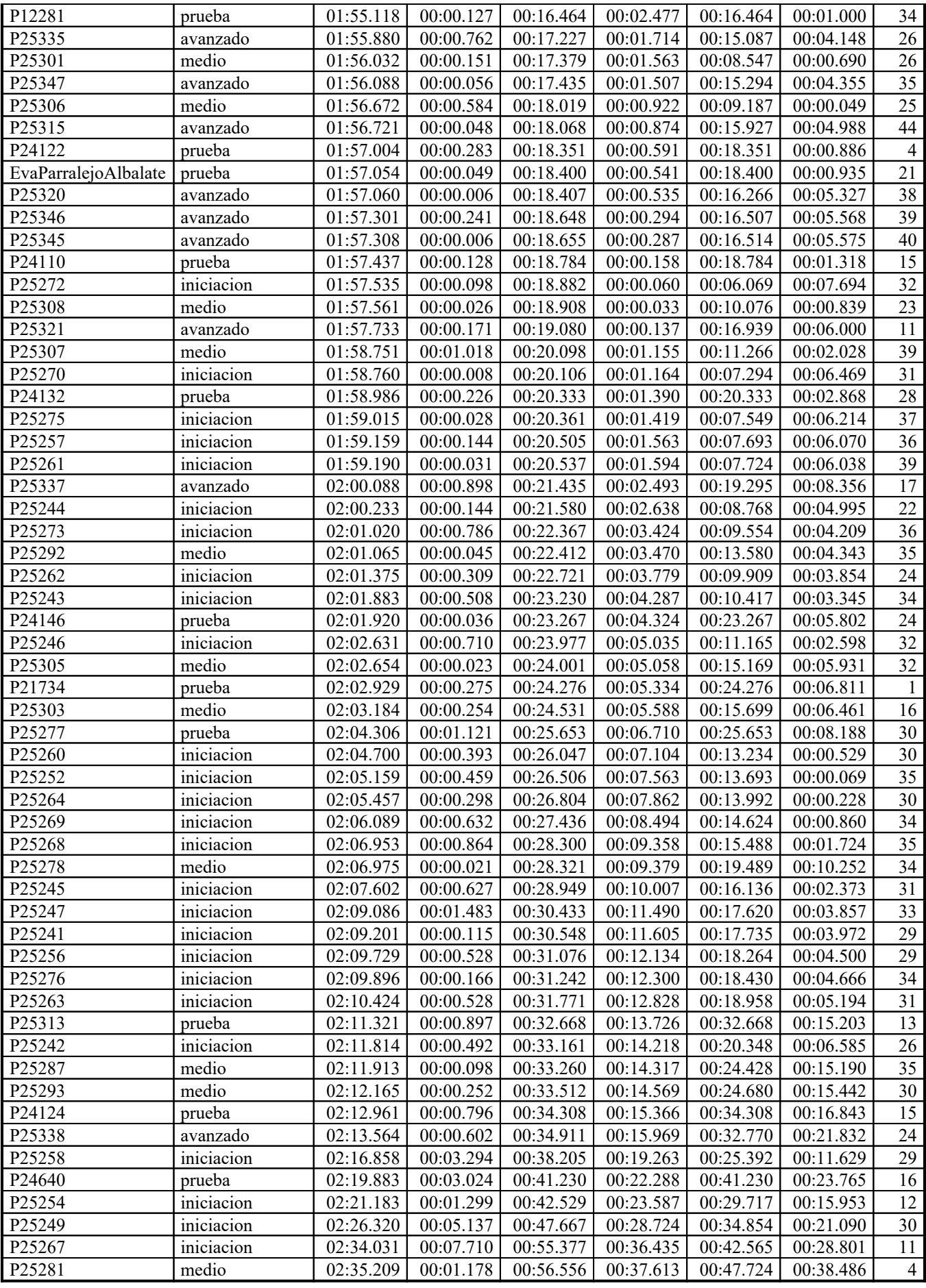